## **Manuel de démarrage rapide du Quantum Blue® Reader 3ème génération - Mode Fail Safe**

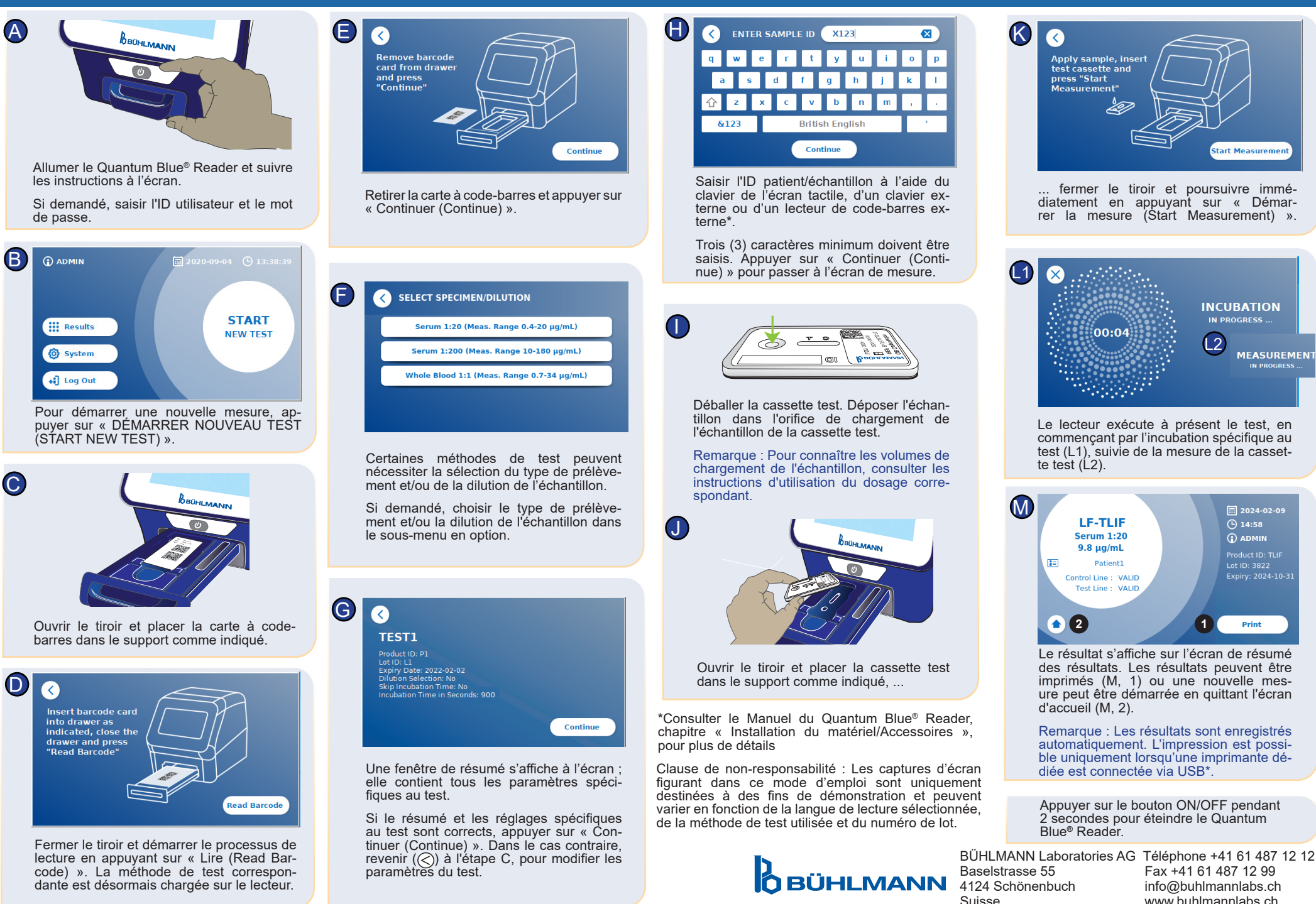